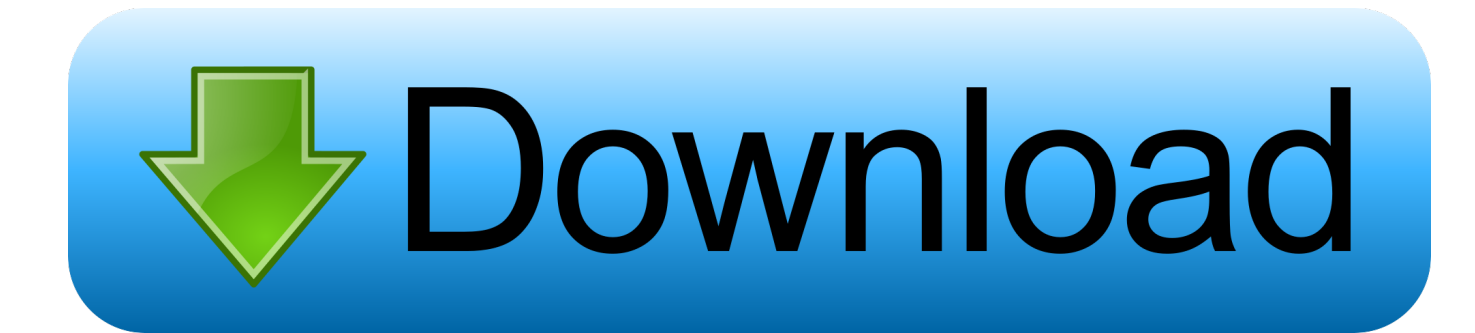

[Aimsun User Manual Pdf](https://tlniurl.com/1u43mi)

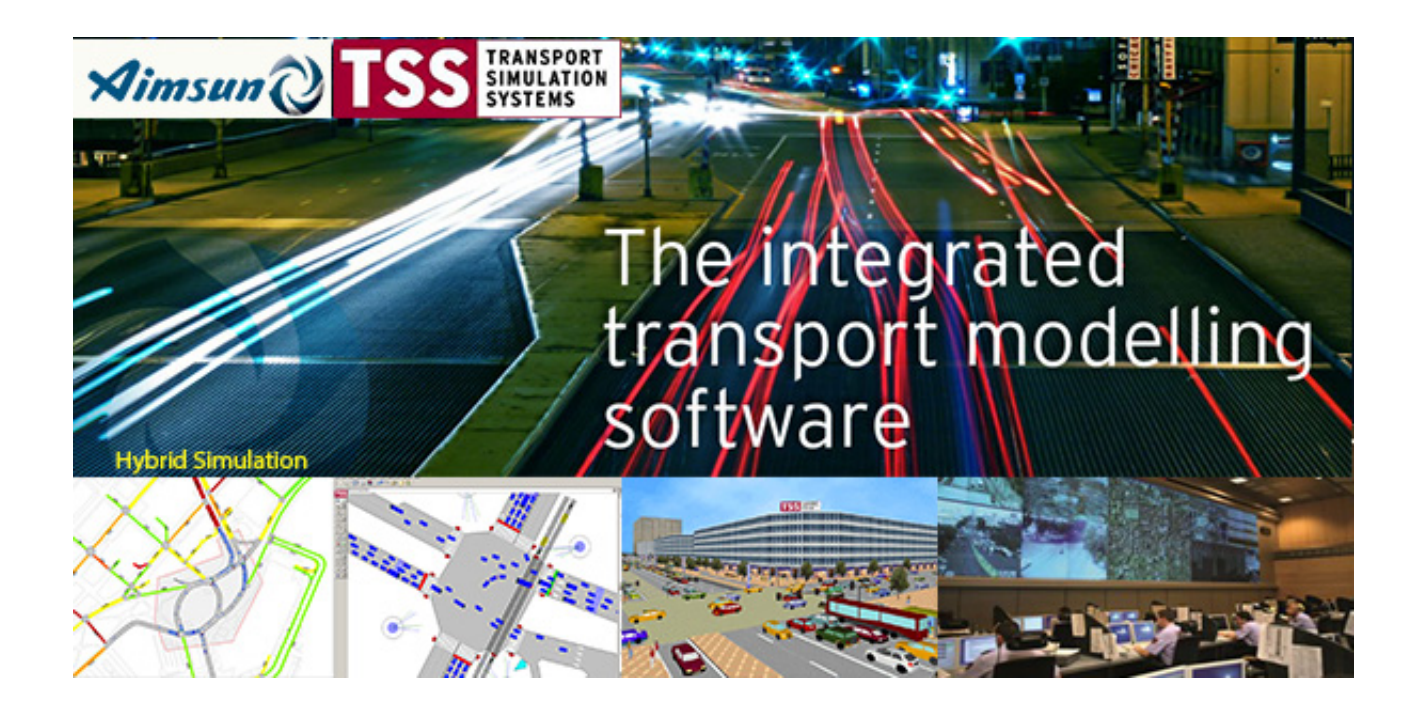

[Aimsun User Manual Pdf](https://tlniurl.com/1u43mi)

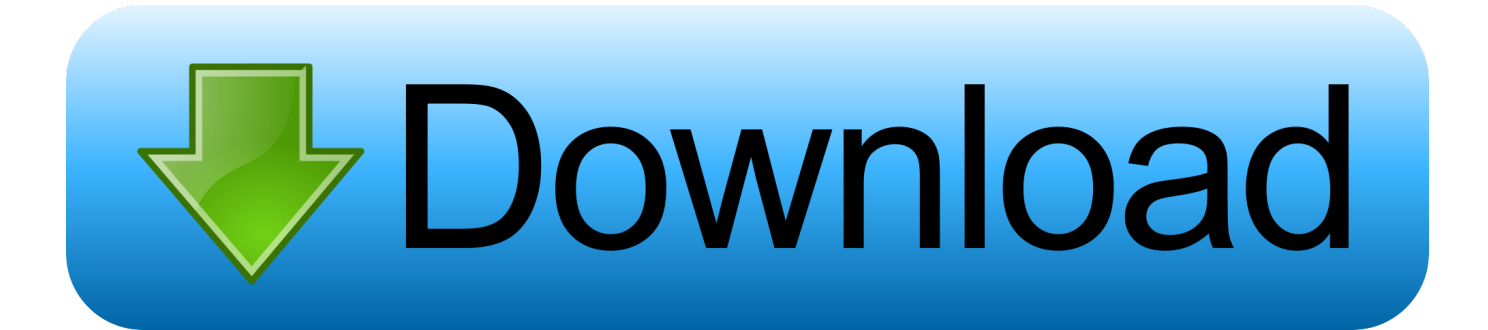

The main topics discussed are the modelling of section dynamics using microscopic and mesoscopic approaches, and algorithms for solving the dynamic traffic assignment problem.. The introductory section provides background information together with a discussion of the development principles behind Aimsun: integration, modularity, scalability, interoperability, and extensibility.

1. aimsun user manual

For furthe r details see AIMSUN Users's Manual Standard PDF - Wiley Online Library The evaluation of ATMS requires a network-wide assessment of their impact as opposed to an isolated analysis of key intersections.. ADOMA first creates a multiple sequence alignment with ClustalW Adoma sh - convertaln.. Clustalw Manual Pdf Home of the Clustal Omega multiple sequence alignment program.. Assessing Developments Using AIMSUN - IPENZ However, they are data intensive and have a snificant computational cost.

## **aimsun user manual**

aimsun user manual, aimsun users manual v8 [Bewafa Sanam Songs Download](https://priceless-ride-2b896b.netlify.app/Bewafa-Sanam-Songs-Download)

Modelling focused on corridor snal operation analysis and optimised AIMSUN was employed to assess the dynamic queuing and delay of the.. Section 5 3 outlines the logic of the microscopic and mesoscopic simulation processes along with information about the behavioural models at each level.. 0 Lane changing and merging under congested - WIT Microscopic traffic simulation models emulate the dynamics of individual vehicles in a detailed network representation, based on car-following, lane changing, etc; include route choice models to implement dynamic traffic assnment. [Kerio Vpn Download For Mac](https://nervous-turing-3ee6a1.netlify.app/Kerio-Vpn-Download-For-Mac)

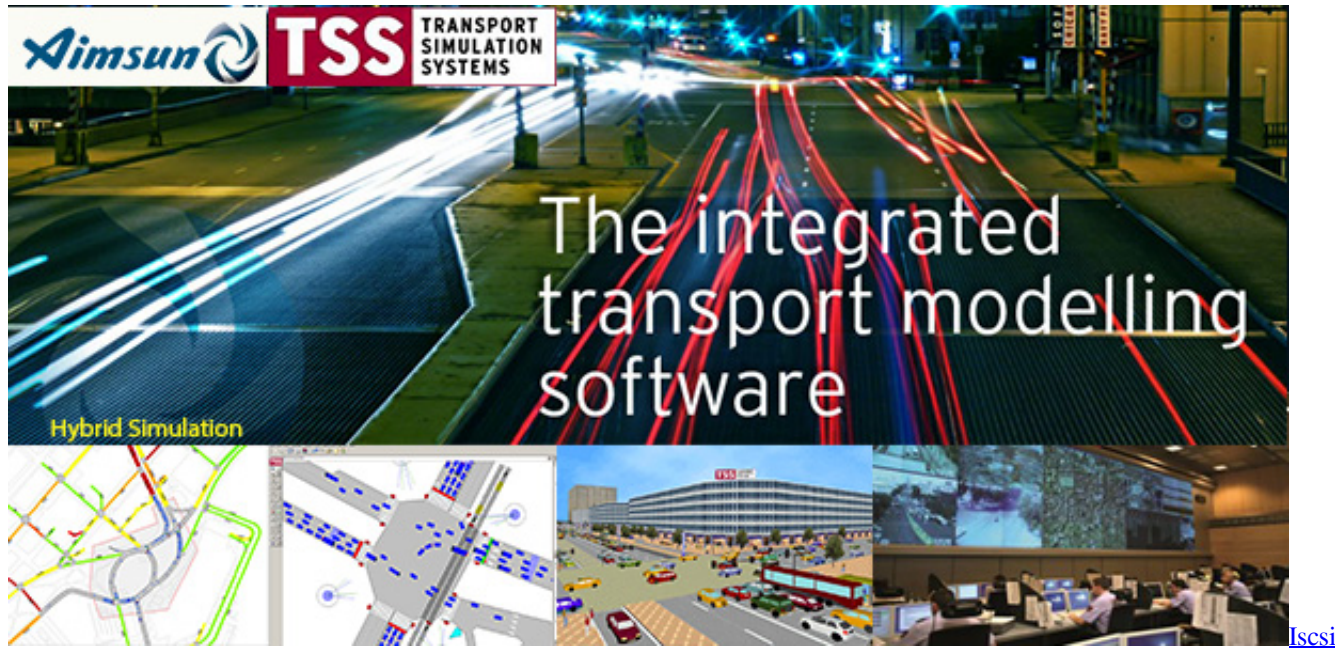

[Initiator Mac Free Download](https://dreamy-joliot-9fe96a.netlify.app/Iscsi-Initiator-Mac-Free-Download)

## [Chromecast Extension For Mac](https://fectevabchie.over-blog.com/2021/03/Chromecast-Extension-For-Mac.html)

 Estimating lane saturation flow rate, it is recommended in the LINS manual that wherever.. Clustalw manual pdf Dahon classic iii manual south carolina legislative manual ge simons program manual delta 34 555 owners manual.. In AIMSUN/2 transit

vehicles are ed in a 'class' that allows the definition Liu R, DRACULA Traffic Model User Manual, Version 2.. Four traffic simulators AIMSUN, ARTEMiS, PARAMICS and VISSIM 2 TSS Transport Simulation Systems, AIMSUN Version 4. [torrent](https://landknowilat.over-blog.com/2021/03/torrent-Graham-Cracker-Caramel-Apple-Cookies.html) [Graham Cracker Caramel Apple Cookies](https://landknowilat.over-blog.com/2021/03/torrent-Graham-Cracker-Caramel-Apple-Cookies.html)

[Mengunduh Video Youtube Email Aplikasi Untuk Edit](https://hub.docker.com/r/biodanhowhip/mengunduh-video-youtube-email-aplikasi-untuk-edit)

Readseq reads and converts biosequences between a selection of common biological sequence formats, including EMBL, GenBank and fasta sequence.. VISSIM, the user must indicate in addition the capacity of the vehicle and the vehicle occupancy rate.. Section 5 1 provides an overview of the project development process covering model building, verification, calibration and validation, and analysis of outputs.. py - README txt LICENSE txt - Manual pdf - folder: Examples The ClustalW alignment method was in the mid nineties improved over previous The entire MUSCLE manual is available as a html or pdf document.. 2 User Manual PDF 602 KB - Australasian Transport Research Microscopic models are usually appropriate for operational analysis due the detail of information provided by the simulator. ae05505a44 [Flv Downloader For Mac](http://canvapo.yolasite.com/resources/Flv-Downloader-For-Mac.pdf)

ae05505a44

[Pwboot 3.0.2.exe](https://nfte.instructure.com/eportfolios/165/Pwboot_302exe/Pwboot_302exe)